## Cheatography

**Assert** asser

asser

**Assun** assum

## JUnit 5 Cheat Sheet by Chris [\(cs8898\)](http://www.cheatography.com/cs8898/) via [cheatography.com/130674/cs/26400/](http://www.cheatography.com/cs8898/cheat-sheets/junit-5)

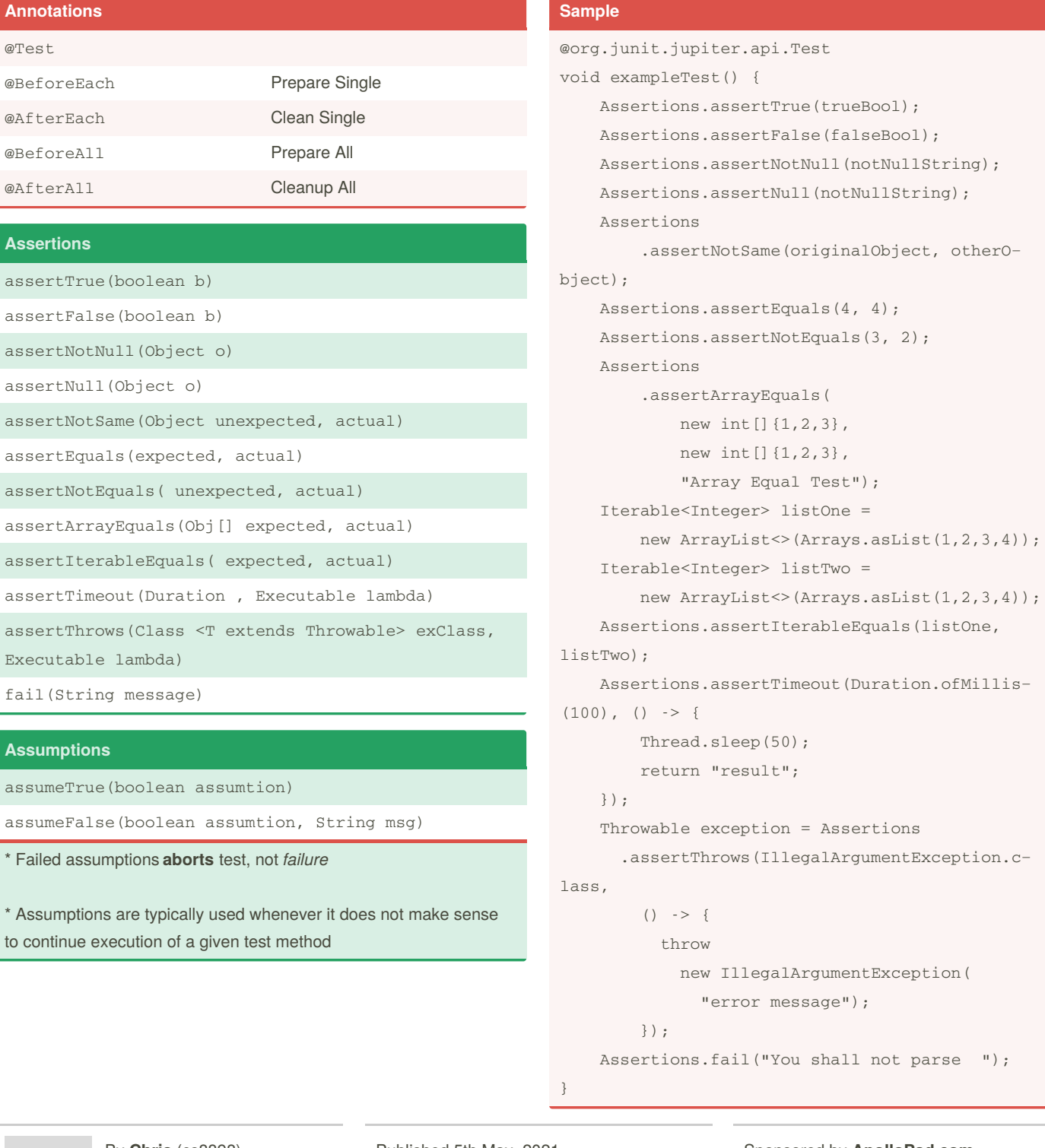

By **Chris** (cs8898) [cheatography.com/cs8898/](http://www.cheatography.com/cs8898/) Published 5th May, 2021. Last updated 1st February, 2021. Page 1 of 1.

Sponsored by **ApolloPad.com** Everyone has a novel in them. Finish Yours! <https://apollopad.com>